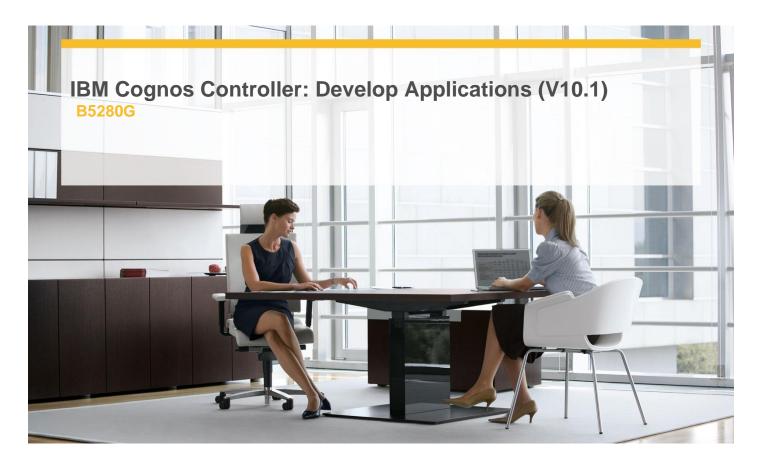

**Delivery Type:** Classroom

**Duration:** 5 days

## **Overview**

IBM Cognos Education is now pleased to offer you our courses in an exciting new learning format, Instructor-led Online (ILO). You are offered a similar experience to live classroom training, with the convenience of having it delivered directly to their desktop.

IBM Cognos Data Manager: Build Data Marts with Enterprise Data (V10.2) is a five-day, instructor-led online course that teaches participants how to move, merge, consolidate, and transform data from a range of data sources to build and maintain subject-area data marts. In the process, you will create a catalog and add connections to data sources and targets. They will also deliver fact and dimension data to a data mart through the use of builds and the dimensional framework. In addition, you will learn how to automate common functionality and handle complex data issues, such as unbalanced hierarchical structures.

# **Pre-Requisites**

This offering is intended for Developers who have a knowledge of basic Windows functionality, database and dimensional analysis concepts, as well as a working knowledge of SQL.

#### Content

**Getting Started** 

- ✓ Identify the purpose of IBM Cognos Data Manager
- ✓ Define data warehousing and its key underlying concepts
- ✓ Identify how Data Manager creates data warehouses
- ✓ Examine the Data Manager architecture and user interface

## Create a Catalog

- ✓ Examine the purpose and contents of Data Manager catalogs
- ✓ Create a catalog
- ✓ Define connections to source and target data
- ✓ Access data using SQLTerm

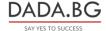

- ✓ Configure flat data source files using SQLTXT
- √ Create Hierarchies
- ✓ Examine the role of the dimensional framework in Data Manager
- ✓ Examine hierarchies and their data sources
- ✓ Identify how to create hierarchies from the columns of one table, the rows of one table, and from multiple tables
- ✓ Test and view hierarchies
- √ Create a hierarchy of static date values
- √ Handle weeks in a date hierarchy

# **Target Audience**

This advanced course is intended for Developers.

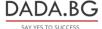